## Świętokrzyski Urząd Wojewódzki w Kielcach

http://www.kielce.uw.gov.pl/pl/biuro-prasowe/aktualnosci/23101,Nowe-obwodnice.html 16.05.2024, 14:54

19.12.2022

## Nowe obwodnice

Minister infrastruktury Andrzej Adamczyk podczas wizyty w regionie podpisał umowy na budowę dwóch obwodnic: Włoszczowy i Morawicy. Ministrowi towarzyszył Wojewoda Świętokrzyski Zbigniew Koniusz.

Pierwsza inwestycja zakłada budowę drogi o długości 4 kilometrów i stu metrów w południowej części Włoszczowy, która będzie połączeniem trzech dróg wojewódzkich nr 786, 785 i 742. Powstaną dwa wiadukty: nad istniejącym odcinkiem drogi wojewódzkiej nr 785 oraz nad Centralną Magistralą Kolejową. Zakres prac opiewa na kwotę ponad 86 milionów złotych z czego prawie 19 milionów dofinansowuje budżet państwa.

We Włoszczowie stosowne dokumenty podpisali Minister Infrastruktury Andrzej Adamczyk oraz Marszałek Województwa Świętokrzyskiego Andrzej Bętkowski. W wydarzeniu wzięli również udział parlamentarzyści oraz samorządowcy.

W przypadku Morawicy planowane przedsięwzięcie obejmie m.in. budowę południowej obwodnicy miasta wzdłuż drogi wojewódzkiej nr 766 o długości 2,6 kilometra, przebudowę odcinków istniejącej drogi oraz drogi krajowej nr 73 w związku z budową skrzyżowania typu rondo. Wartość inwestycji wynosi ponad 78 milionów złotych, w tym 27 milionów 555 tysięcy złotych pochodzi z budżetu państwa. Inwestycja zostanie wykonana w systemie zaprojektuj i buduj.

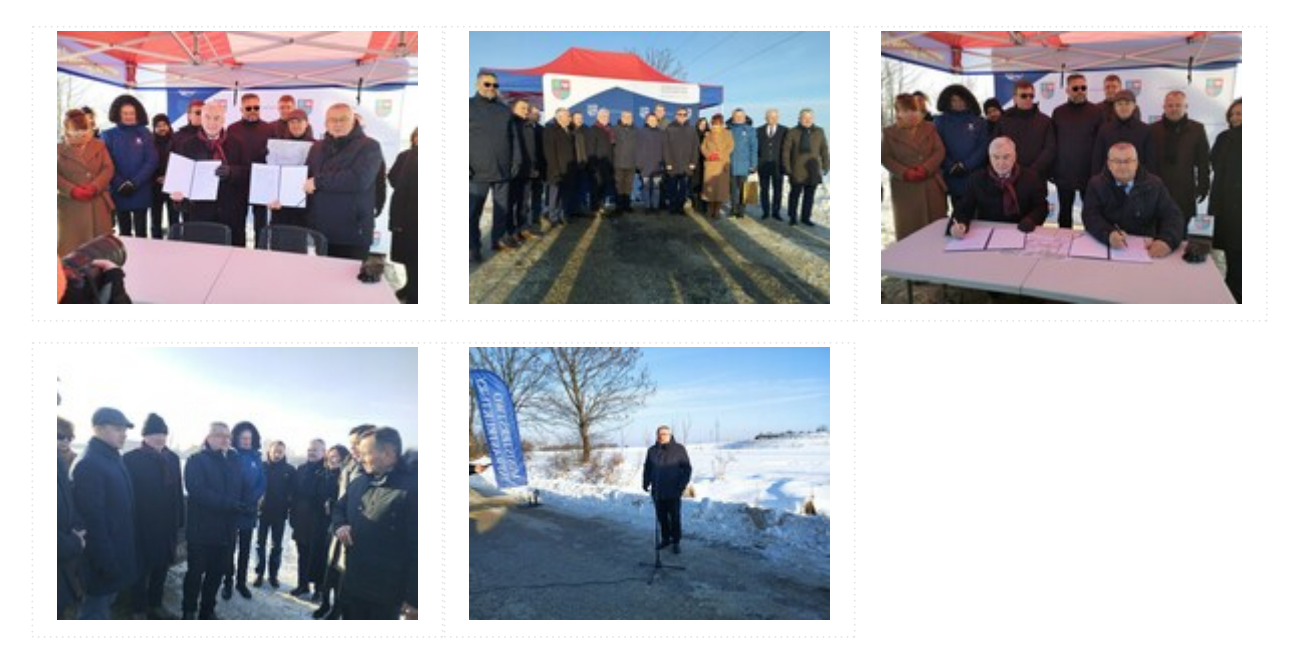

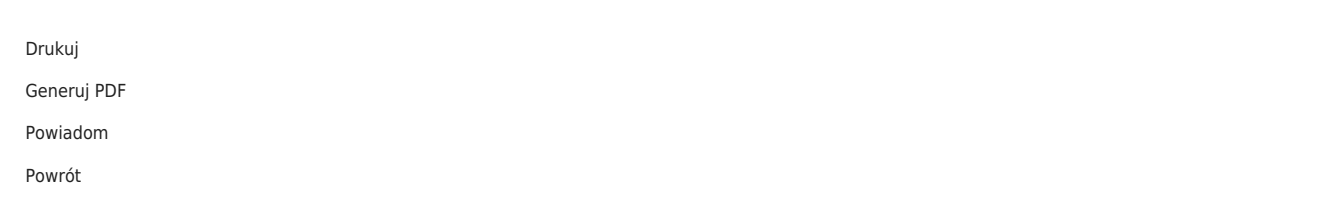